## ~=<INPUT TYPE=TEXT NAME=\"firstname\">~

# **~Project Name~**

#### **~Division ID from Project~**

Today =  $\sim$ =date = new Date();qdb.format(date.getTime()-(date.getTimezoneOffset()\*60000), "date")~

-for the quarter ending ~Quarter End Date~, the project is currently ~Status~ and in ~Phase~ phase.

#### **Launch Status**

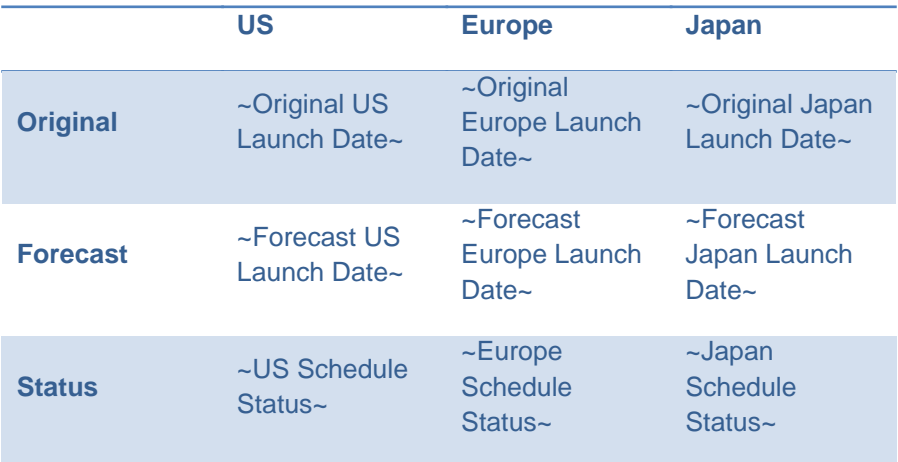

#### **Financial Metrics**

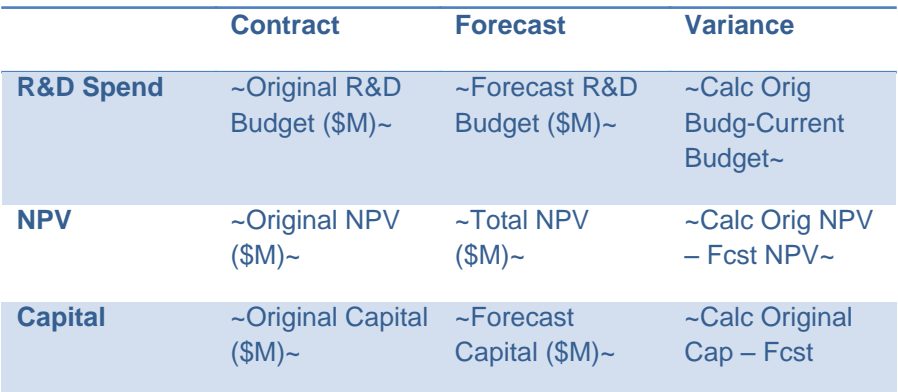

Cap~

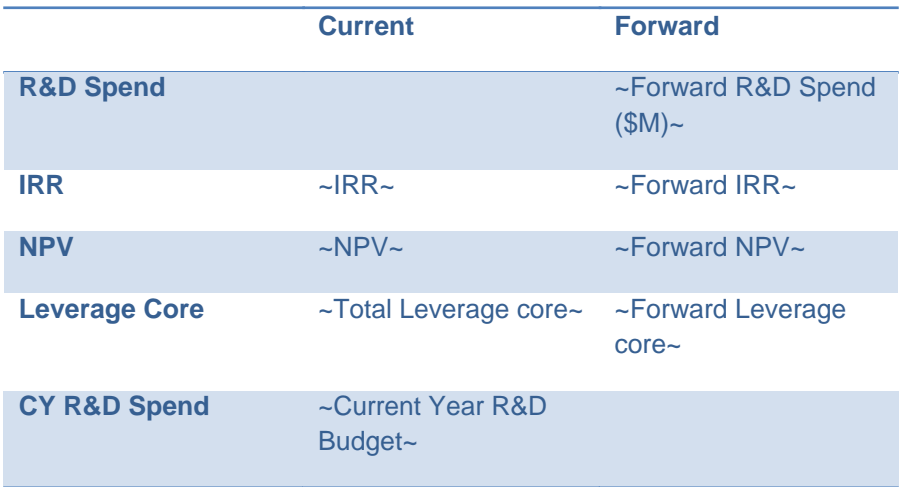

### **Annual Projections**

 $\sim$ IRR $\sim$